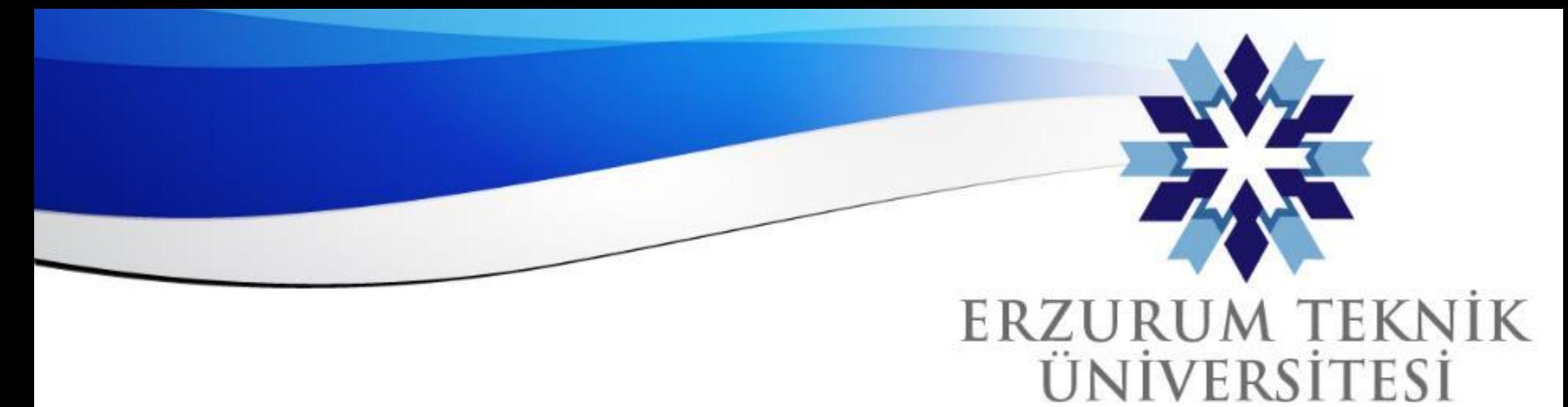

2010

*Erzurum Teknik Üniversitesi*

## Blackboard Not Dökümü İndirme

## *Dijital Dönüşüm Ofisi*

www.erzurum.edu.tr

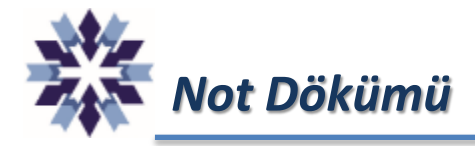

## **1 - Not dökümü alınacak kurs seçilir ve sağ üstte bulunan menülerden 'Not Defteri'ne tıklanır.**

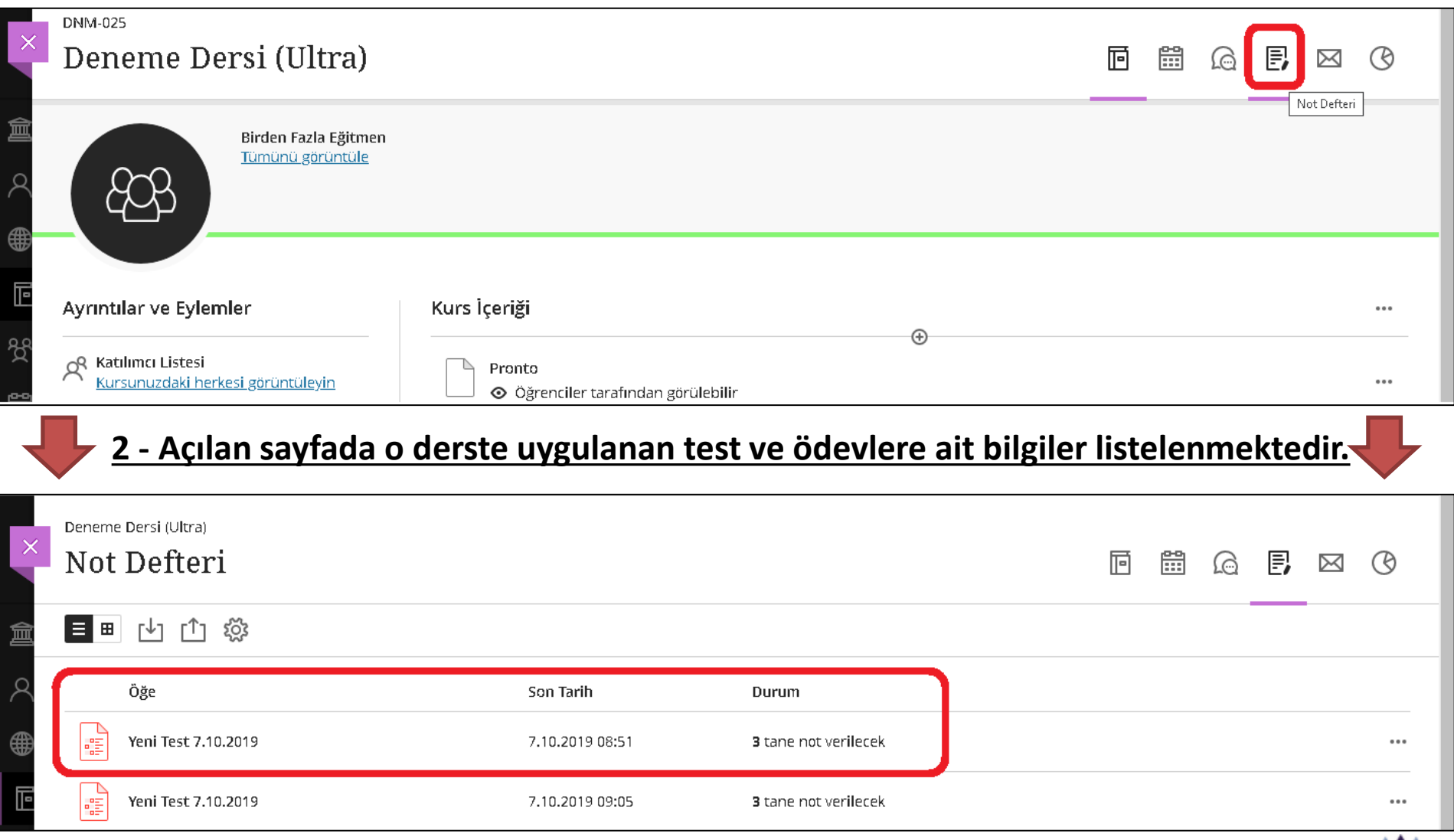

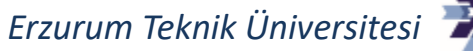

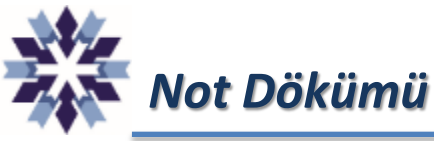

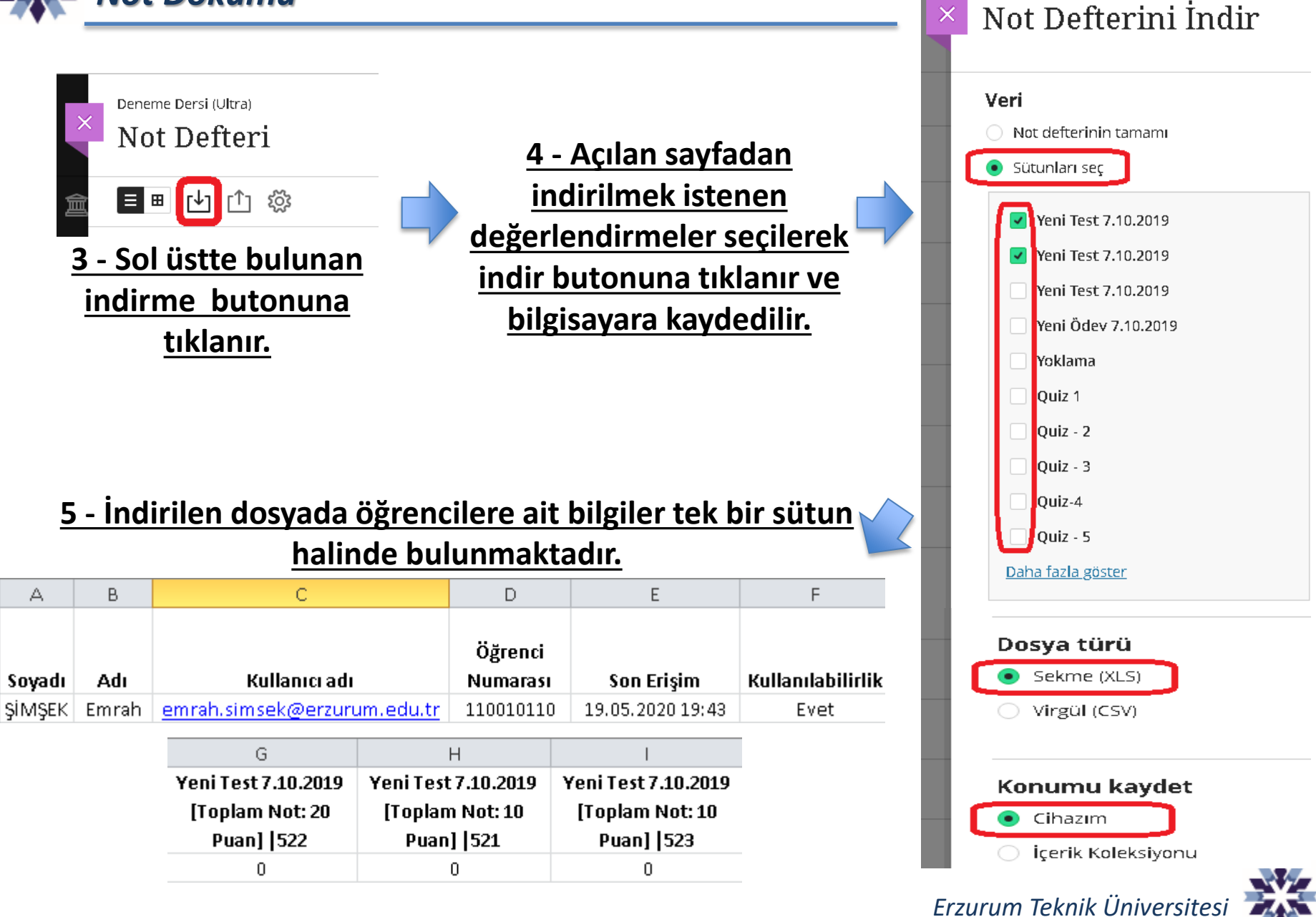

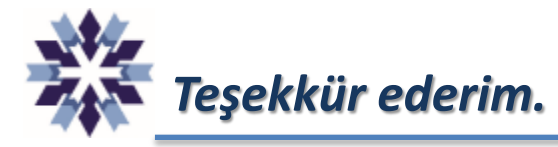

## *Erzurum Teknik Üniversitesi Dijital Dönüşüm Ofisi*

*Öğr. Gör. Emrah Şimşek*

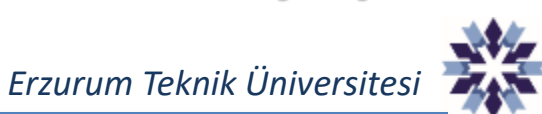